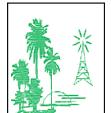

#### Newsletter of the TAMIAMI AMATEUR RADIO CLUB, (TARC), Venice, Florida

# HE COMMUNICAT

Mailing Address: P. O. Box 976, Nokomis, FL 34274

W4AC Repeaters: 444.100 MHz (DMR) & 146.805 MHz (-) PL 100 Hz

http://www.tamiamiarc.org

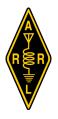

March, 2017

**Incorporated 1984** In this issue:

## President's message.....KB1HIP

| <del></del>                          |
|--------------------------------------|
| President's Message: 1               |
| Meeting<br>Notice:1                  |
| Meeting<br>Minutes:2                 |
| DX Jack's<br><u>Page:</u> 3          |
| Digital Frank's<br><u>Page</u> : 4,5 |
| Orlando<br><u>Hamcation</u> : 6      |
| W5GJ<br><u>Station</u> : 7 to 9      |
| VE Testing<br>Change: 10             |

**Next month:** 

Membership

Club

Watch for an unbelievable treatise on antenna construction.

Calendar: .....11

Application: 12

A wrap-up of TARC members' participation in the 2017 Shark's Tooth 10 K run.

ebruary has gone by in a flash. I attended the Orlando HamCation earlier this month with Conrad Owens, WA3RRS, As we came into the building we noticed that ICOM had a huge display showing all of their radio products. One of the radios that got our attention was the IC-7300. This radio has an innovative architecture in that it converts the RF signals at the front end directly to digital data for further processing similar to the Flex radio designs, but in a classic transceiver box format. It has a touch screen color display and it sells for around \$1300. It's worth a look if you are looking for a transceiver.

Another observation was the introduction of the PowerGenius XL 1500 watt solid state amplifier from FlexRadio Systems. We were amazed to learn of the efficiency of this amplifier and also impressed by the green and red LED light show from the inside of the amplifier which delineates when you are on standby or transmitting mode.

We completed the sale of the spare parts and cable left over from our January auction which were displayed on Al Culbert's, K0AL, table at the HamCation. We netted \$84 that we added to our treasury.

Roger Schmitt, KY4RS, and I met with Karen Haynes who is coordinating the Shark's Tooth 10K race to confirm the positions of our monitors and to make sure we were aware of

any changes to our responsibilities. The race will take place on Saturday 04 March 2017. She gave us the volunteers' shirts and safety vest to wear at the event.

I have submitted our request for our booth at the Shark's Tooth Festival which will take place on 7 April to the 9 April. If you have not yet signed up to operate the K4S special event HF station please see Jim Shortill, KJ4NDO, and he will put you on the list. It's a good and fun time to get some HF operating experience.

I hope everyone has an enjoyable March.

VY 73 to All de Andy-KB1HIP

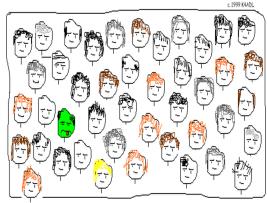

WHERE'S WALLY??

HINT: HE'S THE ONLY ONE WHO ATE THE UNDERCOOKED CHICKEN AT THE HAMFEST.

## March Meeting

Our meeting will start at 7:00 PM on Wednesday, 08 March 2017 at the Coast Guard Auxiliary Training Center, 1200 South Harbor Drive.

#### TAMIAMI AMATEUR RADIO CLUB

resident Andy Durette, KB1HIP, called the meeting to order at 7:05 PM with the pledge to the Flag. Introductions were made all around by name and call sign.

**MINUTES:** President Durette requested a motion to accept the minutes of the 11 January 2017 meeting as published in the Communicator. Motion was made, seconded and approved.

**CORRESPONDENCE**: Participation letter received from the Shark Tooth Festival organization. President Durette will submit the required information.

**TREASURER'S REPORT:** Treasurer Frank Wroblewski, W2XYZ, reported a beginning balance of \$5,139.85, income of \$2,225.00, expenses of \$91.25 and an ending balance of \$7,273.60.

**SUNSHINE:** Gary Hagens reported that his wife was in hospital undergoing replacement of a heart valve.

**VE TESTING:** Don Jansen, KI4VGE, reported that one candidate took the exam.

LIAISON TO QCWA: There were 27 members, spouses and visitors present for the 6 February 2017 meeting of Suncoast Chapter 53. Hans Napfel, WB2ZZB, offered a power point presentation "From Budapest to Amsterdam by water."

REPEATER / TECHNICAL: Both the 146.805 MHz analog repeater and the 444.10 MHz digital repeater are operating satisfactorily. Frank Wroblewski, W2XYZ, noted that a digital repeater had been established in Punta Gorda, FL with a frequency of 442.921 on receive. Additionally, he advised that the TARC repeater equipment owner wished to put the users of frequency 146.805 MHz, (TARC weekly 2 meter net and members of the Disaster Amateur Radio Network who used the net for emergency/disaster preparedness), on notice that the analog repeater would no longer be available after March 31, 2017, as he was changing the station from joint analog-digital use

#### Minutes of the 2/08/17 Meeting

to digital only. The Club formed an exploratory committee to re-establish a VHF repeater on frequency 146.805 MHZ for club, emergency/ disaster and public use.

#### **OLD BUSINESS:**

- 1. The Shark Tooth 10K road race is scheduled for Saturday, March 4th. The Shark Tooth Festival will be held 7 9 April 2017. The club provides short wave radio safety over watch for the 10K runners and operates special event station K4S during the Festival. Roger Schmitt, KY4RS, agreed to perform the duties as overall event coordinator and Frank Wroblewski, W2XYZ, agreed to conduct a communications test at the airport using the new digital radios to ensure that they would function properly during the 10K road race.
- 2. Glenn Hyde, N4MXQ, conducted an independent technical class session for members who want to learn digital procedures. The class was held at the USCG Training Center on Saturday, 14 January 2017, at 2: OO PM. An estimated 30 students attended.
- The rest, residue and remainder of the donated equipment that was offered for auction previously but not sold, will be sold at the Hamcation in Orlando.

**NEW BUSINESS:** The club has received another donation of Ham equipment consisting mostly of cabling. This gear will be auctioned off after the March meeting program. Term are cash or check.

**ADJOURNMENT:** The meeting adjourned at 7:30 PM. There were 21 Ham members, Ham visitors and one guest.

MHz, (TARC weekly 2 meter net and members of the Disaster Amateur Radio Network who used the net for emergency/disaster preparedness), on notice that the analog repeater would no longer be available after March 31, 2017, as he was

PROGRAM: There were two programs. The first was on the advances in 3-D printing, by Stan Robinson, W9SMR, and Hans Napfel, WB2ZZB The second was on Digital Radio, by Will Wehner, WB8FXJ.

# DX Jack's page....

## ...... By Jack Sproat, W4JS

#### MAJOR CURRENT/UPCOMING DX ACTIVITY & PROPAGATION HIGHLIGHTS

| CURRENT and/or SCHEDULED DX ACTIVITY                                  |                  |     |                                                                                                    |       |        |       |       |       |            |      |
|-----------------------------------------------------------------------|------------------|-----|----------------------------------------------------------------------------------------------------|-------|--------|-------|-------|-------|------------|------|
| COUNTRY - CALL SIGN ACTIVITY BEAR- HF BANDS and BEST OPENING TIMES (U |                  |     |                                                                                                    |       | ES (UT | (C)   |       |       |            |      |
| COUNTRY - CALL SIGN                                                   | PERIOD           | ING | 80                                                                                                    | 40    | 30     | 20    | 17    | 15    | 12         | 10   |
| Antigua - V21ZG, 2 op team, incl. 60m & 6m                            | Now to 26 March  | 113 | 22-12                                                                                                    | 00-24 | 13-00  | 16-21 | 17-21 | NO    | NO         | NO   |
| Burkina Faso - XT2SE by IC3FSG, all modes                             | Now to 13 March  | 83  | 23-07                                                                                                    | 21-08 | 20-01  | 16-00 | 16-21 | 15-21 | NO         | NO   |
| Rwanda - 9X2AW by DF2WO, mostly digi                                  | Now to 11 March  | 81  | 23-04                                                                                                    | 22-05 | 23-03  | 20-00 | 20-23 | 20-22 | 18-19      | NO   |
| San Andres - 5K0N by AA4NC                                            | Now to 07 March  | 177 | 20-15                                                                                                    | 00-24 | 12-01  | 14-00 | 16-22 | 17-21 | 18-21      | NO   |
| Uganda - 5X10 by KK7PW, CW/SSB/WSPR                                   | Now to 07 March  | 77  |                                                                                                    | 22-05 | -      | 20-00 |       | 20-21 | -          | NO   |
| Pitcaim Is - VP6EJ, 4 op team, all modes                              | Now to 05 March  | 226 | 02-12                                                                                                    | 01-14 | 00-09  | 15-00 | 18-21 | 18-21 | 19-21      | NO   |
| Austral Is - TX5T, 3 op eam CW/SSB/RTTY                               | Now to 02 March  | 240 | 04-13                                                                                                    | 02-14 | 01-09  | 16-01 | 17-23 | 18-22 | 18-22      | 2030 |
| Guinea Bissau - J5UAP by HA3AUI                                       | 01 to 03 March   | 90  | -                                                                                                    | -     | -      | 13-00 | 16-21 | 17-19 | 18-19      | NO   |
| Maldives - 8Q7LH, 5 op team, all modes                                | 02 to 09 March   | 41  | 23-01                                                                                                    | 22-02 | 00-01  | 21-23 | 21-22 | 20-21 | NO         | NO   |
| West Malaysia - 9M4IOTA, team op                                      | 03 to 05 March   | 352 | New York Control of the Control of the Control of t | No    | Open-  | ings  | Fore- | cast  | 100 10 100 |      |
| Ogasawara - JD1BLY by JI5RPT, all modes                               | 07 to 10 March   | 317 | 08-12                                                                                                    | 07-13 | 06-14  | 13-17 | 21-01 | 2130  | NO         | NO   |
| Ghana - 9G5X, 6 op team, all modes                                    | 07 to 21 March   | 88  | 23-07                                                                                                    | 21-08 | 20-02  | 16-00 | 15-21 | 14-22 | NO         | NO   |
| Nepal - 9N7EI, 11 op team, all modes                                  | 08 to 20 March   | 13  | Saprece (Sport)                                                                                                    | No    | Open-  | ings  | Fore- | cast  | 100 0.00   |      |
| Ivory Coast - TU7C by 12 op team, all modes                           | 09 to 19 March   | 90  | 23-07                                                                                                    | 21-09 | 19-02  | 13-00 | 15-22 | 15-22 | NO         | NO   |
| Niger - 5U5R by 11 op team, incl. 160 & 60m                           | 09 to 21 March   | 77  | 23-06                                                                                                    | 21-08 | 20-02  | 15-00 | 16-21 | 15-22 | NO         | NO   |
| So. Cook Is - E51KTA by M1KTA                                         | 10 to 19 March   | 246 | 04-12                                                                                                    | 02-14 | 02-10  | 17-01 | 18-22 | 18-22 | 19-21      | NO   |
| Tuvalu - T2AO & T2OR, all modes                                       | 14 Mar to 04 Apr | 267 | 06-12                                                                                                    | 04-14 | 04-15  | 23-02 | 18-00 | 19-22 | 19-23      | NO   |
| Tanzania - 5H3MB by IK2GZU, all modes                                 | 14 Mar to 12 Apr | 83  | 00-04                                                                                                    | 23-05 | 23-02  | 20-00 | 20-01 | 20-22 | 18-19      | NO   |
| Ceuta & Melilla - EA9DL7DF, 4 op team                                 | 15 to 22 March   | 61  | 23-08                                                                                                    | 20-09 | 19-03  | 13-22 | 15-20 | 15-21 | 18-20      | NO   |
| Bangladesh - \$21GM, 5 op team, all modes                             | 15 to 21 March   | 8   | NO                                                                                                    | 0000  | NO     | 00-01 | NO    | NO    | NO         | NO   |
| St Kitts & Nevis-V47JA byW5JON, incl. 60m                             | 16 Mar to 05 Apr | 114 | 22-12                                                                                                    | 00-24 | 13-02  | 15-00 | 17-22 | NO    | NO         | NO   |
| Ceuta & Melilla - EG9TOR by 9 op team                                 | 18 to 21 March   | 61  | 23-08                                                                                                    | 20-09 | 19-03  | 13-22 | 15-20 | 15-21 | 18-20      | NO   |
| Micronesia - V633KS by JA6REX, all modes                              | 19 Mar to 03 Apr | 293 | 07-12                                                                                                    | 06-13 | 06-14  | 12-17 | 14-16 | 15-16 | 21-22      | NO   |
| Ceuta & Melilla - EA9/JA0JHQ, CW/RTTY                                 | 20 to 21 March   | 61  | 7                                                                                                    | -     | _      | 13-22 | 15-20 | 15-21 | -          | -    |
| Bangladesh - \$21KW, 5 op team, all modes                             | 21 to 27 March   | 8   | NO                                                                                                    | NO    | NO     | 0030  | NO    | NO    | NO         | NO   |
| Tonga - A35JP/p by JA0RQV, incl 6m                                    | 22 to 28 March   | 253 |                                                                                                    | 04-14 | 03-14  | 23-03 | 18-00 | 19-22 | 19-23      | 2030 |
| Albania - ZA???, 3 op team, all modes                                 | 22 to 29 March   | 48  | 23-06                                                                                                    | 21-07 | 20-02  | 13-20 | 15-19 | 15-19 | NO         | NO   |
| Guam - KH2BY by EA5BY, incl 60 & 6m                                   | 29 Mar to 10 Apr | 306 | 08-12                                                                                                    | 07-13 | 11-14  | 13-17 | 14-16 | 01-02 | NO         | NO   |
| Guam - AH2P by EA4AK                                                  | 29 Mar to 17 Apr | 306 | 08-12                                                                                                    | 07-13 | 11-14  | 13-17 | 14-16 | 01-02 | NO         | NO   |

Updated 24 February 2017 based on the 20 February 2017 The Weekly DX, the 22 February QRZ DX and, <a href="http://www.ng3k.com">http://www.ng3k.com</a>
<a href="https://www.ng3k.com">Notes: Time in bold</a> = the Bands with 75-100% opening; 222 = Call Sign not yet known; ++ = Mostly SSB; \*\* = Mostly CW; NO = No Opening forecast. <a href="https://www.ng3k.com">Long Path bearings</a> and <a href="https://www.ng3k.com">opening times</a> are <a href="https://www.ng3k.com">underlined</a>. All forecasts calculated using <a href="https://www.ng3k.com">W6ELProp</a> propagation software. Solar Flux and K-index varied by dates in accordance with the NOAA SWPC 27-day Space Weather Outlook Table and USAF 45 Day AP Forecast.

#### -- FEBRUARY SOLAR ACTIVITY --

Through 01-24 February, the 10.7 cm Solar Flux ranged from 72 to 83, with a mean value of 76.3 (vs. 103.4 for February 2016 and 128.5 for February 2015), and the  $\triangle$  index was  $\ge$  7 on 16 days. Through 23 February, the sunspot number ranged from 0 to 40, with a mean of 19.7.

Solar activity through to 23 February was quiet with five Class C solar flares. Short term geomagnetic disturbances occurred on 02-03 and 05-06 February.

#### -- MARCH FORECAST --

Solar activity is expected to be at very low levels with a chance for isolated C-class activity throughout the period.

No proton events are expected at geosynchronous orbit.

The greater than 2 MeV electron flux at geosynchronous orbit is expected to be at high levels on 01-13 Mar. Normal to moderate levels are expected for the remainder of the outlook period.

Geomagnetic field activity is expected to reach G2 (Moderate) geomagnetic storm levels on 01-02 Mar, 16 Mar, 24-25 Mar and 27-29 Mar due to recurrent CH HSS influence. Active geomagnetic field activity is expected on 03-05 Mar, 16-17 Mar and 30-31 Mar due to CH HSS influence. Unsettled to active conditions are likely on 18-23 Mar.

The 10.7 cm Solar Flux should range from 72 to 82, and average 76.2 during March.

(From NOAA Weekly Highlights and Forecasts, 20 February 2017, NOAA 27-day Space Weather Outlook Table, 20 February 2017, and 45 Day AP Forecast, USAF, 20 February 2017.)

-- MISSION TO LESOTHO --

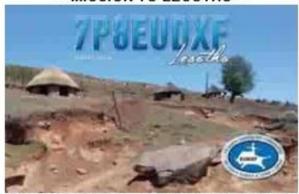

Pista-HA5AO is very workable from Lesotho, during his current visit. All donations go to support an orphanage he started in 2016. (TNX DxCoffee.com)

## Digital Frank's page.DMR Wizardry By W2XYZ

Whaaaaat? You're still reading this stuff? You're tougher than I thought. Personally, I thought you would have given up by now. I see you got what it takes, so here we go with another exciting episode of, Programming the MD-380 radio.

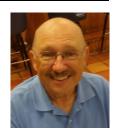

Last month we ended with you opening the programming software and loading the codeplug of your radio into the computer and then saving the codeplug on your computer. OK, let's begin with turning off your radio, if it isn't already, and connecting the programming cable to the radio and the computer. Next we open the programming software and it should look something like this.

Turn on your radio. The fourth icon from the left looks like a radio with a yellow arrow pointing OUT. Click on this icon so we can take the data OUT of the radio and into your program. Another dialog box pops up and says, "Read data from radio" Click the OK box. A line will move from left to right as it reads the data and then tell you it's done. Click the OK again.

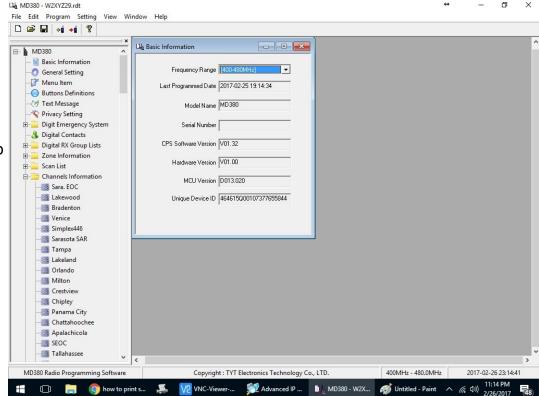

Punta Gorda has put up a new DMR repeater.

Let's create a zone for Punta Gorda and then create one channel in that zone. Begin by looking in the column on the left side for "Zone Information" and click the little + sign next to it. Click on the first zone you see (probably Englewood). Looking on the right side of the screen, the channels associated with that particular zone are shown. Near the bottom is a button that says, "Add". Please click the "Add" button. A new box opens and shows "Zone 1" for the Zone Name. We want to highlight "Zone 1" and replace it with the words "Punta Gorda"

Viola! You're done. You have created a new zone for your radio and named it Punta Gorda. Now look at the left side of the screen for "Channels Information". Click the small + sign next to it. Click on the first channel displayed and go to the extreme bottom of the page (you may have to scroll to it) and find a button labeled "Add". Click the "Add" button and a new channel template appears. We only need to change the data in five of those boxes to enter our new channel information. First, go

## DMR Wizardry Continued

to the box labeled "TOT[s]". This is the time out timer and the number expresses the number of seconds before the transmitter will timeout. I've heard you on the radio and 60 seconds is not enough when you get wound-up. Click the little triangle to the right of 60 and select 180. 180 is three minutes, that should be long enough.

At the top of the next column is a field labeled "Channel Name". We want to highlight what's written in there and replace it with something that will tell you, this is the Punta Gorda repeater. I suggest, P.G. Rptr or maybe W4DUX Rptr. Next enter the RX Frequency of 442.92500. Move to the TX Frequency and enter 447.92500. Lastly, in the right column we need to change the information in the field labeled, "Contact Name". Click on the small triangle and scroll through the list that appears for something that says, "Repeater." or maybe "Local 9" The idea is we want to use Talk Group 9. If you are having trouble finding those names, you can look for the proper name by going to the left side of the screen and opening "Digital Contacts" and see what name they assigned to Talk Group 9, and then use that name for the "Contact Name"

We're almost done. We only need to assign this new channel to the new zone you created. Go back to the left side of the screen and open "Zone Information". Scroll to "Punta Gorda" and open it. On the right side of the screen is a box with two columns. The right side is blank and the left side shows every channel contained in your radio. Scroll to the bottom on the left column and you'll see the channel you just created, "P.G. Rptr" or whatever you named it. Highlight it by clicking its name. In the center space between the two columns, you'll see the buttons "Add>>" and "Delete>>" (note, that these are the buttons between the columns and not at the bottom of the columns). Click the "Add>>" button and you'll see your new channel has moved from the left column to the right column.

The programming is done. We'll now save it by clicking the word "File" in the upper left-hand corner of the screen and then selecting "Save As..." Enter a name that's easy to remember, like "W2XYZ is not only handsome but is also a Ham Extraordinaire" or maybe something like your callsign with a number 1 after it. After it's saved, we want to write it to the radio. In case you are no longer connected to the computer with your radio on, then be sure the radio is off, plug in the cable and turn on the radio. Now we'll write the new program to the radio by selecting the fifth icon, which shows a radio and a red arrow point IN to the radio. Clicking this IN icon will bring up a box asking, "Write Data To Radio". Click OK. A line will travel from left to right while it is writing and another box pops up telling you it's done. Click OK and turn off your radio. Disconnect your radio.

Turn your radio on. Press the Green button which brings up the menu. Scroll to "Zone" and press the green button. Scroll to Punta Gorda and press the green button. Turn the channel selector to position one and press the PTT button. If you did things correctly, and you are within range of the Punta Gorda machine, you'll hear the familiar "beep-beep". Begin to talk and say hello to your new friends in Punta Gorda.

# Scenes From Orlando Hamcation

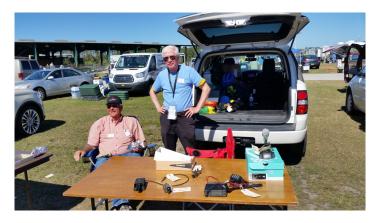

Al & Phil—all but sold out!

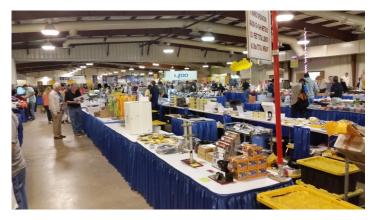

Things thinned out by Sunday.

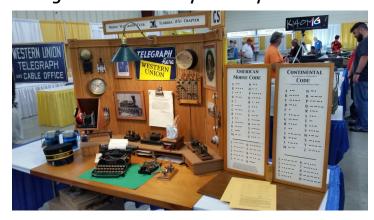

Send a message home . \_ . \_ . \_

A ship in the harbor is safe, but that's not why ships are built.

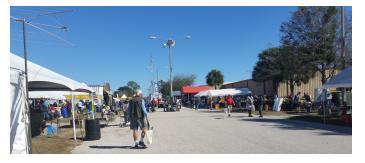

Clear skies for outdoor sales.

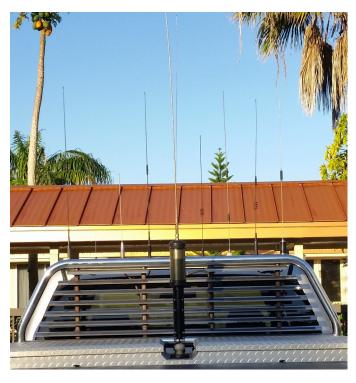

OK, so I have 10 antennas (count 'em). Now, where do I put the radios?

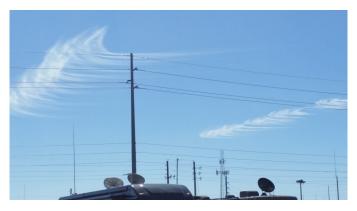

Beam me up, Scotty!

## A look into the shack of W5GJ

TARC member Bob Schneider, W5GJ, acquired his first receiver, a Hallicrafters S53A in 1952 at age 13. That rig is still in use as a station monitor. He has since added a few pieces of equipment.

Bob flew jetliners as a captain for TWA for 30 years, where he was type rated on six planes, but flew predominately Boeing 727s and 767s. He retired 20 years ago, giving him time to pursue his avocation of ham radio.

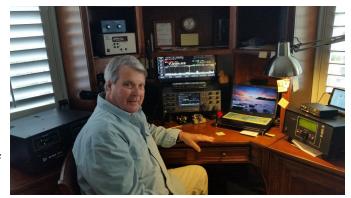

Bob operates daily (up to 15 hours per week) on one or more of his seven operating stations – almost exclusively CW. He is self-described as "fluent in Morse code", has worked over 300 countries on CW, and is a member of the Straight Key Century Club (SKCC).

It all starts with good antennas, and W5GJ has a bundle. We'll work our way up in frequency. First, there's a full length, center-fed dipole for 160 meters with a balun and ladder line feed.

Then there's a vertical for 40 and 80 meters.

Next is the tower with four booms. The top boom includes the WARC bands with three elements at 12 meters, two elements at 17 meters, and two elements at 30 meters. Next is a Force 12 five-element boom for 6 meters. Below that is a nineelement 2 meter beam. On the bottom is a C-19 - 19 foot boom with five elements on 10 meters, three elements on 15 meters, and three elements on 20 meters.

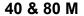

Plus a mobile all-band bug catcher.

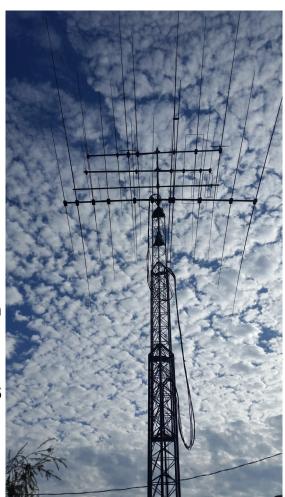

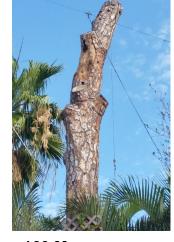

160 M on a snag.

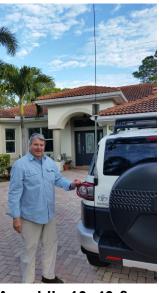

A mobile 10, 40 & up

## W5GJ continued......

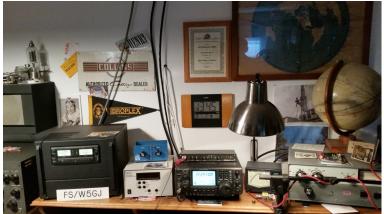

< Station #1 is an Icom 746 Pro 160 thru 2 meter with an Icom PW1 sixmeter KW amp and a Commander 2 two-meter KW amp. Both have hard line to the tower.

Station # 2 features a 160 thru 6 meter Icom 7600 feeding an Elecraft KPA 500W amp plus tuner. This is Bob's "everyday" CW station. A straight key and keyer serve both stations 1 and 2.

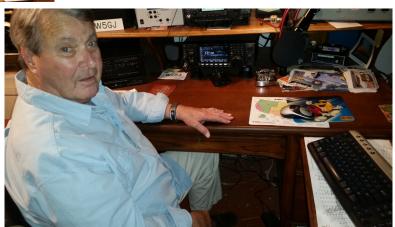

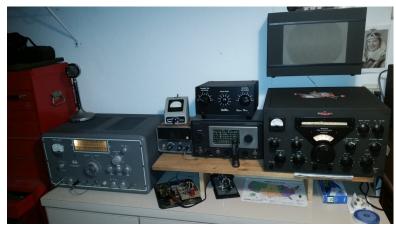

< Station #3 is an AM and CW station with a Barker & Williamson 5100B transmitter. The receiver is a Collins 75 A-4 all mode. Bob's original Hallicrafters S 53-A is used as a station monitor. Two bugs and a straight key round out the setup.

^#3 serves W4BTR. Watch for a future article.

Station #4 is a Collins lineup with a KWM2, 312B5 VFO, and 30Ll KW amp modified for 80 thru 10. A straight key and a keyer feed the rig.

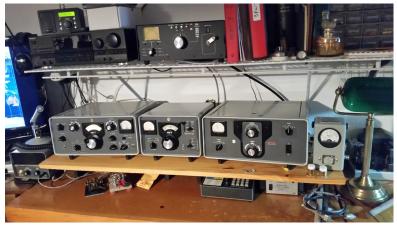

### W5GJ continued.....

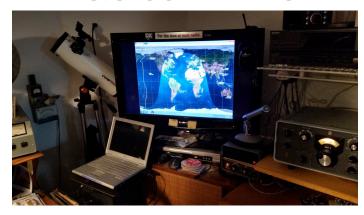

The monitor and laptop serve stations 1 & 2. ^

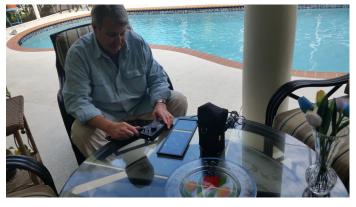

Solar/battery power drive an Elecraft KX1 5W rig as station #6 poolside or on cruise ships.

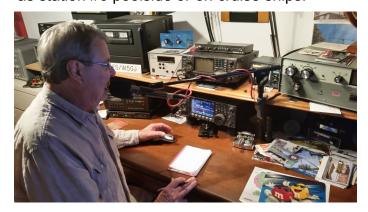

A rare sight! Bob making his first 60 meter contact on phone with KF9HS & K4WJ.

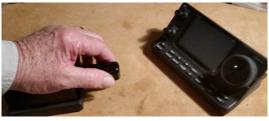

And this is how you operate a keyer left-handed and backwards!

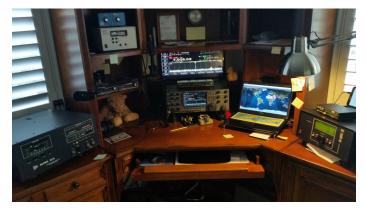

^Station #5 is Bob's main station powered by an Icom IC 7800 160-6M into an Alpha 87 A 1.5 kW amp with a Pal Star HF 2kW autotuner. A straight key, keyer, and seldom used mike provide interface. Rotor control is switchable remotely from here and other stations.

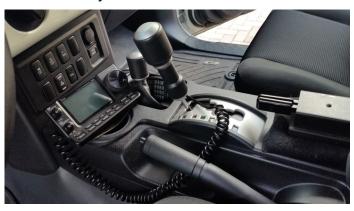

Station #7 sports ^ an Icom 7100 160M to 436 MHZ mobile unit. Note the keyer operated backwards.

Bob with Enzo (white) > and Portia (black) inspecting the tower base.

If you are now experiencing some station envy, I suspect you may be forgiven. ..... San

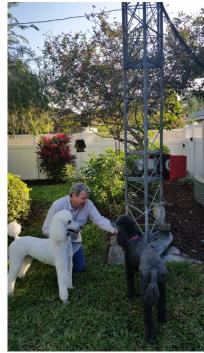

## TARC VE TEAM LIAISON ... changing of the guard

Here is the text of an exchange of e-mails between Jack, W4JS and Maria Somma, AB1FM, ARRL VEC Manager :

Good Morning Maria,

The 11 February Tamiami ARC VE session in Venice, Florida was the last one in which I served as Team Liaison. I started as a VE in 1996 and soon became the liaison for both the Englewood ARS and Tamiami ARC VE teams. Due to lack of candidates, the EARS sessions folded around 2000, however, the TARC efforts have remained viable over the years.

Don Jansen-KI4VGE has been prepping to assume the team liaison position for the TARC team and the attached letter, which was included with the exam documents, gives further details. The information for the TARC sessions was updated over the weekend, but it does not yet show in the "find an exam site" web pages.

As stated in that letter, I certainly have appreciated your personal assistance from time to time and I believe you are excellent as Manager of the ARRL/VEC. I wish you continued success!

VY 73,

Jack Sproat - W4JS Englewood, FL

#### And Maria's reply:

Wow Jack!

You have been with the program since 1996! I guess some rest is in order. :-)

I will make sure all the team information and field stocked designation is transferred into Don Jansen's record.

Thank you for service over the years. We appreciate your willingness to help out your local ham community.

Please keep in touch....

Sincerely, Maria Somma, AB1FM ARRL VEC Manager

TARC's sincere thanks to Jack for his many years of faithful service. We thank Don, KI4VGE for stepping up to serve as liaison, and offer our support to continue the TARC VE program.

# March 2017

| Sun | Mon                                                            | Tue                                                                  | Wed                                                  | Thu                                                    | Fri                                                          | Sat                                                    |
|-----|----------------------------------------------------------------|----------------------------------------------------------------------|------------------------------------------------------|--------------------------------------------------------|--------------------------------------------------------------|--------------------------------------------------------|
|     |                                                                |                                                                      | 1                                                    | 2<br>TARC net @<br>7:30 PM<br>W4AC / RPT<br>146.805 ** | 3<br>Breakfast @<br>Peaches *                                | 4<br>Shark Tooth<br>10 K RUN<br>TARC moni-<br>toring.  |
| 5   | 6<br>QCWA<br>11:30 AM<br>Oriental Buffet<br>4458 Bee<br>Ridge  | 7 Breakfast @ Peaches * DMR net @ 7:30 PM W4AC 444.1                 | 8 TARC meeting @ Coast Guard Training Center 7:00 PM | 9<br>TARC net @<br>7:30 PM<br>W4AC / RPT<br>146.805 ** | 10<br>Breakfast @<br>Peaches *                               | 11 TARC VE Session @ Jacaranda Public Library 10:00 AM |
| 12  | 13  DARN Emergency net @ 11AM Starts on NI4CE/RPT 145.43 pl100 | 14 Breakfast @ Peaches * DMR net @ 7:30 PM W4AC 444.1                | 15                                                   | 16  TARC net @ 7:30 PM  W4AC / RPT 146.805 **          | 17<br>Breakfast @<br>Peaches *                               | 18                                                     |
| 19  | 20                                                             | 21<br>Breakfast @<br>Peaches *<br>DMR net @<br>7:30 PM<br>W4AC 444.1 | 22                                                   | 23  TARC net @ 7:30 PM  W4AC / RPT 146.805 **          | 24<br>Breakfast @<br>Peaches *                               | 25                                                     |
| 26  | 27                                                             | 28 Breakfast @ Peaches * DMR net @ 7:30 PM W4AC 444.1                |                                                      |                                                        | * Peaches opens<br>at 6:00 AM, or-<br>ders taken at<br>7:00. |                                                        |

<sup>\*\*</sup> If the W4AC 146.805 Repeater is inoperative, nets may move to 146.580 MHz simplex. Thanks for your cooperation.

## TAMIAMI AMATEUR RADIO CLUB, INC. **MEMBERSHIP APPLICATION**

| Name                                                                                                    |                                                                                                   | Call sign                                                                        | Class                                       | ARRL, (Y/N)                                                                 |  |  |
|----------------------------------------------------------------------------------------------------|---------------------------------------------------------------------------------------------------|----------------------------------------------------------------------------------|---------------------------------------------|-----------------------------------------------------------------------------|--|--|
| Local Address_                                                                                                    |                                                                                                   | City                                                                             | Z                                           | .ip                                                                         |  |  |
| Phone                                                                                                    | Cell                                                                                              |                                                                                  |                                             |                                                                             |  |  |
| Summer Addres                                                                                                    | 5S                                                                                                | City                                                                             | St                                          | Zip                                                                         |  |  |
| Phone                                                                                                    | Alt. E-                                                                                           | -mail                                                                            |                                             |                                                                             |  |  |
| Application Dat                                                                                                    | te                                                                                                | _ Amount enclose                                                                 | ed                                          |                                                                             |  |  |
| <ul> <li>D - Digital (DMR, PSK, etc.)</li> <li>E - Emergency Comm.</li> <li>F - Field Day</li> <li>I - RFI/TVI</li> <li>Other (Specify)</li> </ul> |                                                                                                   | [ ] O - Computers [ ] P - Packet [ ] Q - Publicity [ ] R - Repeater  ATEUR RADIO | ol [<br>s [<br>[                            | [ ] T - Training [ ] U - VHF/UHF [ ] V - VE Testing [ ] X - DX [ ] Y - RTTY |  |  |
| 2017 TARC OFF<br>President:<br>Vice President:<br>Secretary:<br>Treasurer:<br>Directors:                                                           | FICERS: Andy Durette Gary Hagens Jim Shortill Frank Wroblewski Peter Boers Larry Bryan Don Jansen | KB1HIP<br>K6OC<br>KJ4NDO<br>W2XYZ<br>KV4LR<br>W8LIG                              | After 10/31<br>Family Memb<br>Non Voting St | \$10.00 to yr. end<br>\$20.00 thru next yr.<br>pership \$25.00/yr           |  |  |

The Communicator is a monthly publication of The Tamiami Amateur Radio Club, Inc. Editor: San Yoder, K3SY http://www.tamiamiarc.org Webmaster: Dave Gill, K4JDG

W3GXV

K3SY

Tom McDermitt

San Yoder